# **Simple if statement in C**

# **Simple if Syntax**

The form of an if statement is as follows:

 if(*condition*) *statement;* No semicolon after if

➢ If the *condition* is true, immediate statement following **if** is executed

➢ If the *condition* is false, the *statement after if is not executed*

If multiple statements are to be executed after **if**, we must include them in curly braces

# **if (***condition***) { statement 1; statement 2; ………….. ………….. . . . statement n; }**

- ➢ If the *condition* is true, block of statements (called compound statement) inside if is executed
- ▶ If the *condition* is false, block of statements (called compound statement) inside **if** is not executed

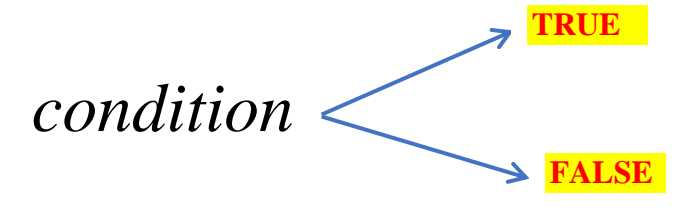

In  $C/C_{++}$ ,

- 1. ZERO  $\longrightarrow$  represents FALSE condition
- 2. Non-zero  $\longrightarrow$  represents TRUE condition Examples of non-zero values  $\longrightarrow$  5, -5.1, 100, -206 etc

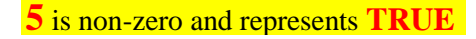

 $if(5)$ 

❖ **> (greater than)** is relational operator. Note that relational operators return either true or false

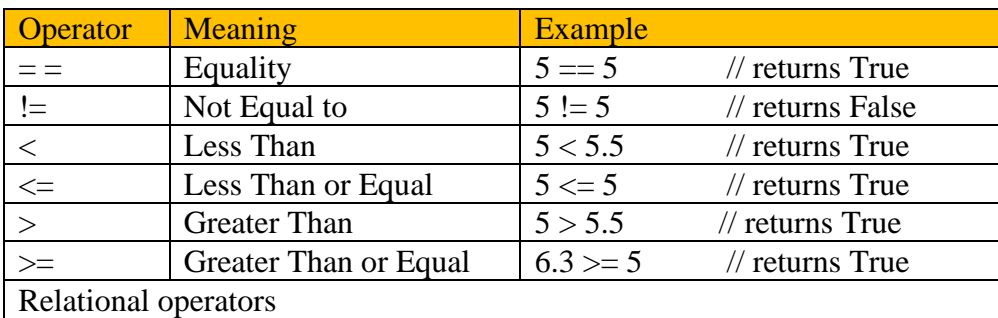

Note that every operator in C++ must return some value. For example, + operator returns sum of two numbers, \* operator return multiplication of two numbers etc.

# **Practice Programs**

```
(i) 
#include<stdio.h>
void main()
{
       system("color fc"); 
       \ell e = = light yellow = Output window background color
       \ell/c = = Light red = Output window text color
       int x = 5:
       if(x)printf("EngineersTutor.com")
}
```

```
(ii)#include<stdio.h>
void main()
\{system("color ec"); 
       \ell e = = light yellow = Output window background color
       \ell/c = = Light red = Output window text color
       int x = 5;
       if(x>10)printf("EngineersTutor.com");
}
```
 $(iii)$ #include<stdio.h> void main() { system("color ec");  $\ell$  e = = light yellow = Output window background color  $\ell/c =$  = Light red = Output window text color int  $x = 5$ ;  $if(x == 10)$ printf("EngineersTutor.com"); }

#### $(iv)$

```
#include<stdio.h>
int main()
{
```
system("color ec");  $/$  e = = light yellow = Output window background color  $\ell/c =$  = Light red = Output window text color

int  $x = 5$ ,  $y = 10$ ;

 $if(x+y)$ printf("EngineersTutor.com");

# }

(v) #include<stdio.h> void main() { system("color ec"); //  $e =$  = light yellow = Output window background color  $\ell/c =$  = Light red = Output window text color int  $x = 5$ ,  $y = 10$ ; if( $(x+y) > 30$ ) printf("EngineersTutor.com"); }

```
(vi)
#include<stdio.h>
void main()
{
       system("color ec"); 
       \ell e = = light yellow = Output window background color
       \ell/c = = Light red = Output window text color
       int x = 5, y = 10;
       if((x+y) > 30)
        {
               printf("EngineersTutor.com");
               printf("Teach Easy");
        }
}
```

```
(vii)
#include<stdio.h>
void main()
{
       system("color ec"); 
       \ell e = = light yellow = Output window background color
       \ell/c = = Light red = Output window text color
       int x = 5, y = 10;
       if((x+y)<30)
               printf("EngineersTutor.com\n");
               printf("Teach Easy\n");
           printf("Albert\n");
           printf("Stephen");
}
```

```
(vii) Testing for Leap year
#include<stdio.h>
void main()
{
       int year;
       printf("enter year \n");
       scanf("%d", &year);
       if((year%400==0)||((year%4==0)&&(year%100!=0)))
              printf("given year is leap year \n");
       else
              printf("not leap year \n");
}
```
## **Program explanation**

#### Program 1

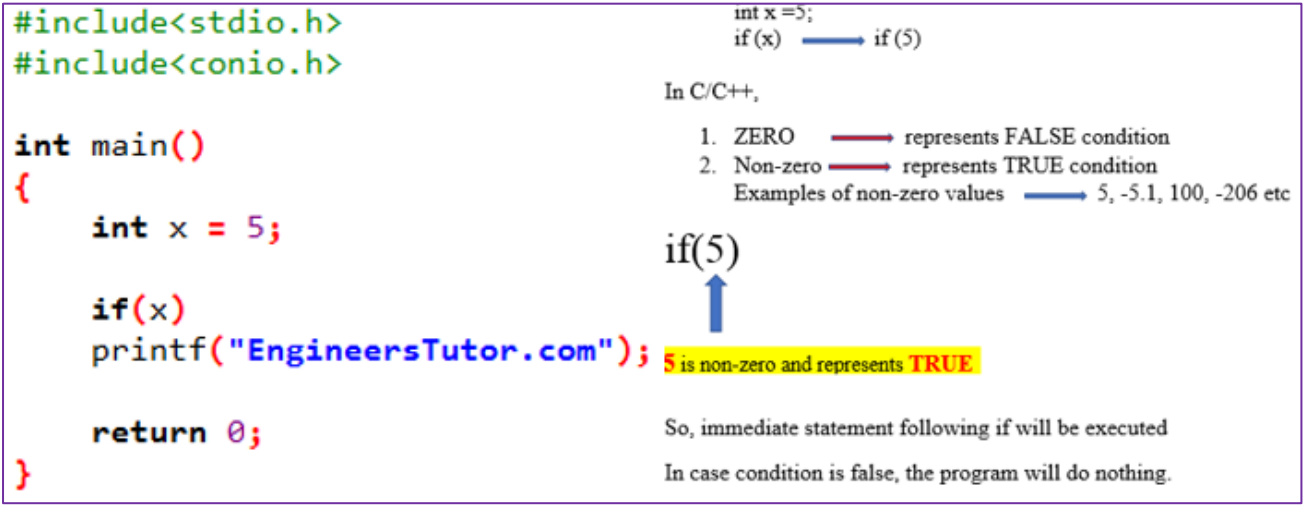

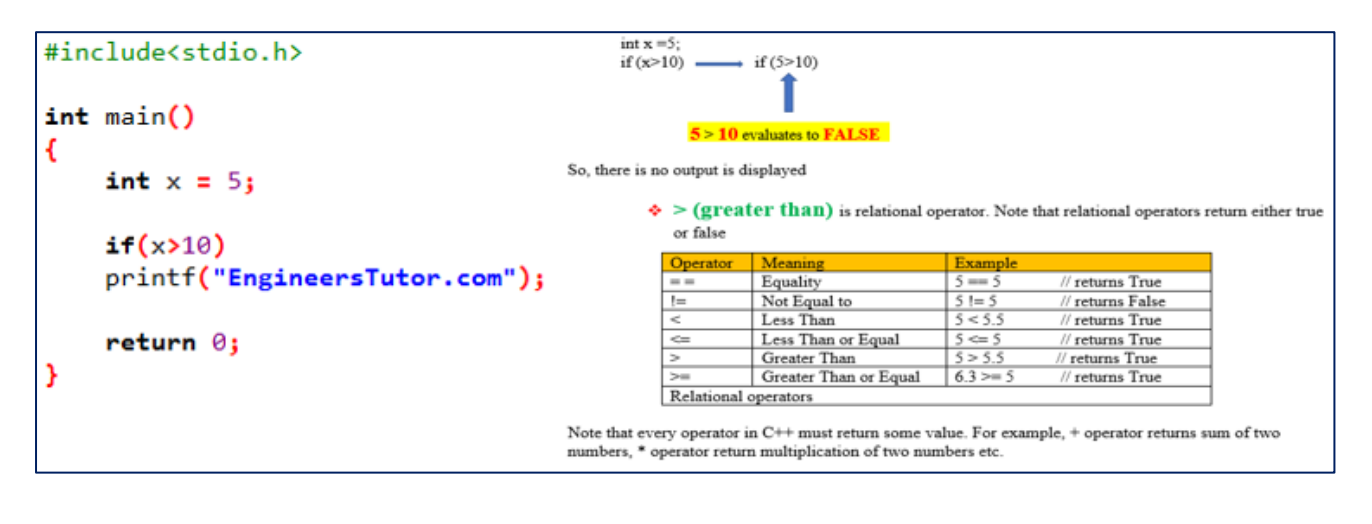

## Program 3

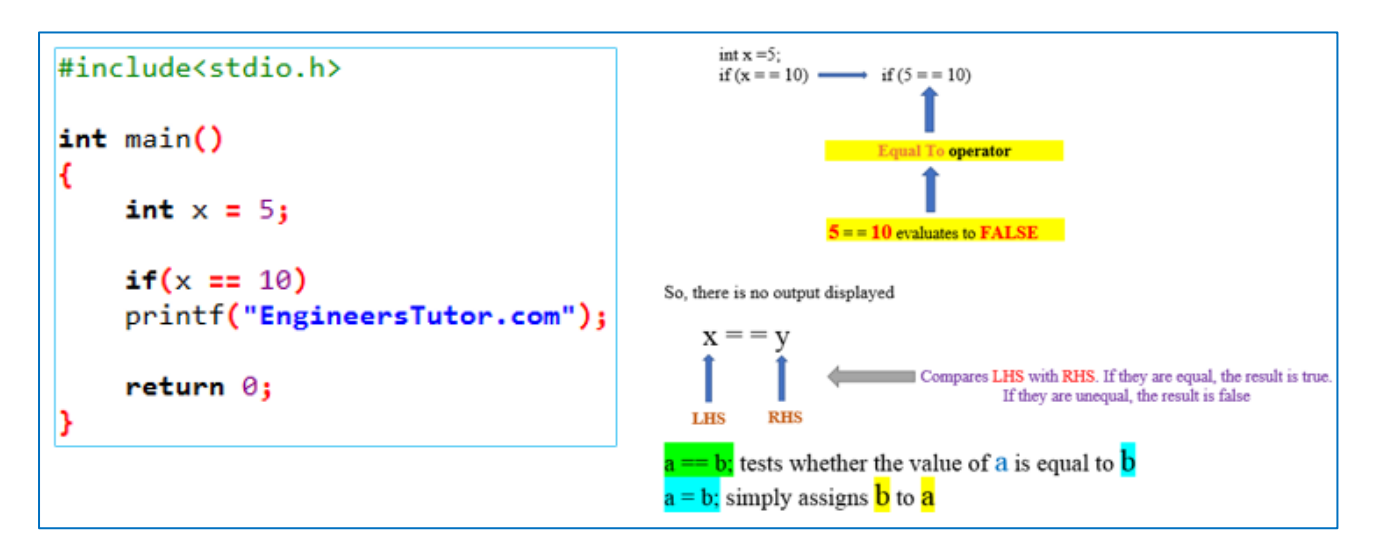

Program 4

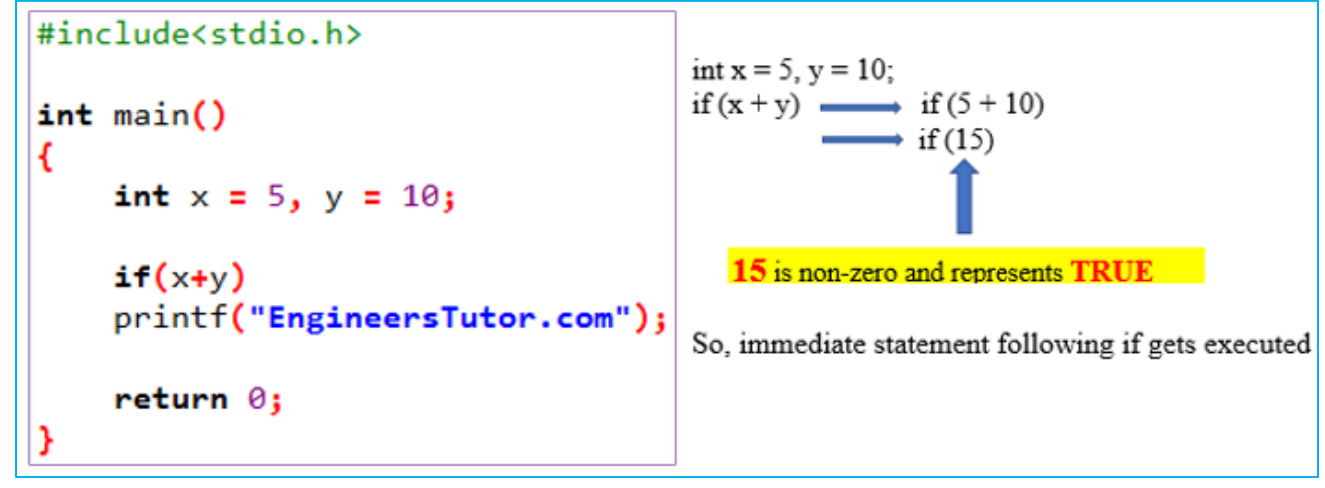

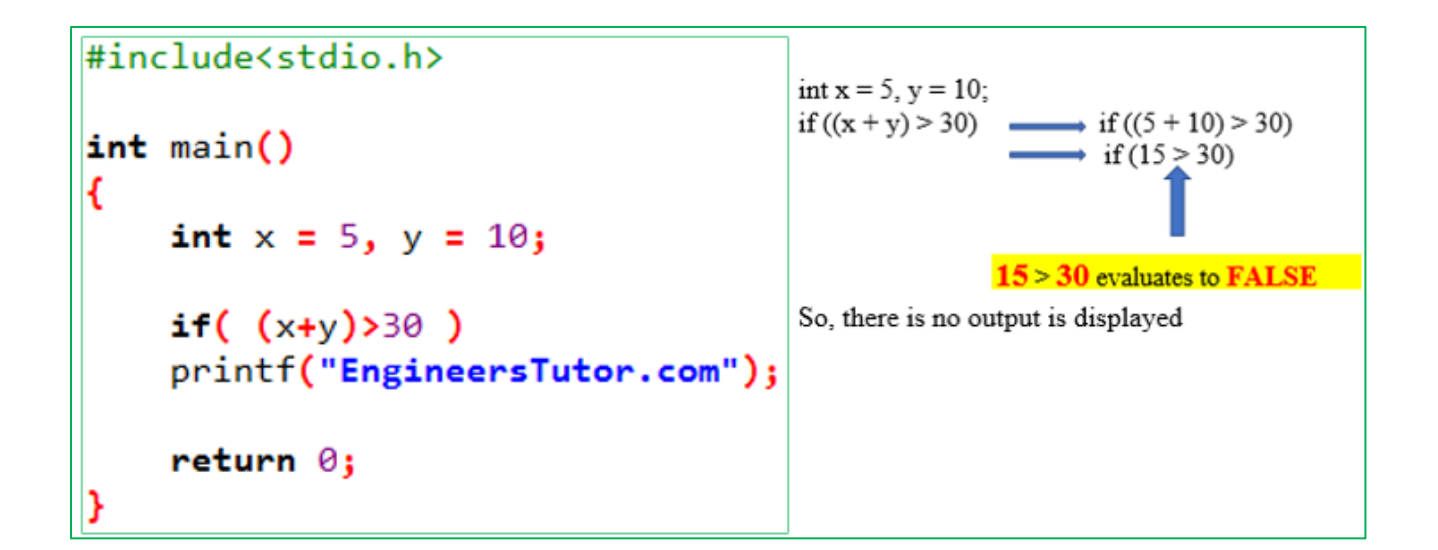

### Program 6

```
#include<stdio.h>
int main()€
     int x = 5, y = 10;
                                In case, we want to execute more than one statement after if, we must include them within curly
                                braces\{\}if((x+y)>30)
          printf("EngineersTutor.com");
          printf("Teach Easy");
```

```
#include<stdio.h>
int main()Ł
    int x = 5, y = 10; Not including curly braces \{\}\ will create confusion
    if((x+y)<30)
        printf("EngineersTutor.com\n");
        printf("Teach Easy\n");
        printf("Albert\n");
        printf("Stephen");
    return \theta;
```

```
//program to test for Leap year
                                                                                                                 if ((year\%400 == 0) || ((year\%4 == 0) & (year\%100 != 0))#include<stdio.h>
                                                                                                                 \inf \left( \left( \text{year} \% 400 == 0 \right) \text{ OR } \left( \left( \text{year} \% 4 == 0 \right) \text{ AND } \left( \text{year} \% 100 != 0 \right) \right) \right)void main()
€
                                                                                                                 Let year = 2020int year;
        printf("enter year \n");
        scanf("%d", &year);
                                                                                                                         \text{if}\left(\left(2020\%400=0\right) \text{ OR } \left(\left(2020\%4=0\right) \text{ AND } \left(2020\%100\right)=0\right)\right)if((year%400==0)||((year%4==0)&&(year%100!=0)))
                                                                                                                          \text{if}\left(\left(2=0\right) \text{ or } \left(\left(0=0\right) \text{ AND } \left(\underline{5 \mid=0}\right)\right)\right)printf("given year is leap year \n");
        else
                printf("not leap year \n");
                                                                                                                          \begin{array}{c}\n\bullet \\
\text{if}\left(\text{False}\right) \text{ OR } \left(\text{(True)} \text{ AND } (\text{True})\right)\n\end{array}}
                                                                                                                         \lim_{\text{if}} ((\text{False}) \text{ or } (\text{True}))\frac{1}{2} True
                                                                                                                          so, the answer is: give year is leap year
```